## **Download Photoshop CC Keygen For Windows [32|64bit] 2022**

Installing Adobe Photoshop is relatively easy and can be done in a few simple steps. First, go to Adobe's website and select the version of Photoshop that you want to install. Once you have the download, open the file and follow the on-screen instructions. Once the installation is complete, you need to crack Adobe Photoshop. To do this, you need to download a crack for the version of Photoshop you want to use. Once you have the crack, open the file and follow the on-screen instructions to apply the crack. After the crack is applied, you can start using Adobe Photoshop. Be sure to backup your files since cracking software can be risky. With these simple steps, you can install and crack Adobe Photoshop.

## **(p)** Download

Adobe says that it has streamlined Photoshop's user interface. Windows users can access the tool menu by clicking the little "Windows logo" button at the top. However, nothing fancy has been added that system users may miss as compared to the menu structure in Creative Suite 4. The dialog boxes also have a new border around them to make them more readable in Windows Vista, but you can always open the box in the Windows XP style. Overall, I find Photoshop's interface to be a bit lacking. It should really have a scriptable menu using a scripting language; that way, users could make their own dynamic menus, and support for scripting would be automatic. I can't think of any reason why Photoshop should not be scriptable. Adobe may have added the scriptable VisualScript feature to Photoshop, but the scripting engine, Script, is located in separate menus. I couldn't find any printing options, which is disappointing; for a professional photo editor, designing a printready file is the most important part of the printing process. Printing Photoshop.psd files looks exactly the same as printing.psd files made with other software. Unfortunately, Photoshop does not support certain Advanced Customization settings, such as CMYK or halftone, which means less printing flexibility than Photoshop 3 software. On the other hand, this restriction is likely to be a selling point for an Adobe application in non-printing markets. My review of Lightroom 5: This software application, developed by Adobe, has been available for only about a year, but I have been testing it since it became available, because I am so-slow on getting to know new software.

## **Photoshop CC Serial Number Full Torrent Keygen X64 2022**

Now it would be helpful to know what some of the different types of elements are used to make a simple image or work. These include the " Pencil Tool ", the " Spray, Crackle, Goof Stick and Airbrush " elements, " Bump Map ", " Artistic Spatter " (or text), " Gradient Map ", " Adjustment Layer ", " Gradient fill " and the " Spot Healing Brush " If the desired region is out of the alpha channel, you can use reduce to select the parts you want to work on and the parts that you don't want to work on in a matter of few clicks. If it is within the alpha channel, then you don't need to reduce. **What is the difference between the Rectangle and the Polygon tools?** To start drawing a shape, click on one of the tools on the Tool bar. To create the shape, you use the Rectangle tool. To modify a shape, use the Polygon tool. The rectangle is wider than the polygon, and for the polygon, determine the width and height. **What is the sizing of the layers with text?** Layers with text are sized based on the text size, not the dimensions of the image. This means that it is scaled up or down as needed to maintain your text readable. You can either click anywhere on the layer to select it, or go to 'View' > 'Layers' > 'Layer menu' > 'Arrange' > 'Move'. Only topmost layer with text should be moved. If it's a layer with 'Smart Objects', then 'Layers' > 'Smart Objects' > 'Flip Fit' will make it fit the image — absolutely with or without text. For more information, check out this tutorial How to Maintain Layers with Text e3d0a04c9c

## **Photoshop CC Keygen For (LifeTime) With Full Keygen For Windows 64 Bits {{ lifetimE patch }} 2023**

Photoshop has a built in, powerful page-layout features that allows you to make paper for print, web, or presentation formatting easily. To access pagelayout tools in Photoshop click on the Page Setup button in the Tools bar, and choose Page Setup. Right-click on the highlighted page and choose Margins, Bleed, and Trim to open a popup dialog box with the settings you want. Or use the Pen tool to draw or create "page" corners. **File "Command"** Select your image of choice, and right-click on images to apply effects that are stored on your computer or on other sources like a Flickr feed or your Facebook wall. Your basic photo gallery can be customised and organised using the File > New > Folder, and then drag and drop images in the album of your choice. **'"Photo'' Menu** Switch to your photo of choice and then click the Edit icon to insert effects, crop, adjust exposure, shadows, highlights, brightness, shadows, curves, and more. To make adjustments to image details, click the Adjustment Bar icon for a preview of the image before the change takes place. **Trim, Straighten, Rotate, Flip, Crop** Photoshop includes a range of tools that will help you make perfect screenshots. Rotate, Crop, Format, Straighten, and Trim are the basic tools that allow you to make adjustments to images. The Crop tool is particularly useful for adjusting large images. Right-click on the image, then click Crop to get started. Then make adjustments to crop essential parts of the image, and save the edited image. Right-click on the cropped portion, and then choose Trim to add borders to your photo.

adobe photoshop express exe file free download photoshop exe zip download photoshop.exe.manifest download photoshop.exe.manifest file download download photoshop mod exe photoshop lite exe download adobe photoshop lightroom exe download photoshop lightroom exe download photoshop exercise files free download photoshop exercises download

When it comes to creating perfect magazine layouts, there's no app like Adobe InDesign. It's the only app that delivers a professional, all-round solution through a wide array of features. It can automatically import and export PDF workflows, feed your productivity, and give you all the tools you need to handle complex projects. The latest version of Illustrator, Adobe Illustrator CC, is a design application and file format used to create vector graphics and illustrations. You can create and explore simple shapes, lines, and gradients, as well as manage your projects. It has some of the best and most advanced animation tools available. With a special focus on print and digital packaging, Adobe InDesign 12 redefines page design. It includes new features and performance improvements such as improved communication between content and the layout and process, intelligent form and content recognition, and

powerful text styles and transitions. ProCreate is another venue within the Creative Cloud. It comes with an integrated Creative Suite for digital publishing. It offers the same cloud storage and mobility, as well as support for printing, graphic arts, and photography. Download the Mac app here. If you want the best Adobe Photoshop training, then check the links below to find courses on Adobe Photoshop, Adobe Photoshop Elements, Adobe Photoshop CC, Photoshop CC Fundamentals, Photoshop CC For Dummies, Photoshop CC For Beginners, Photoshop CC For Professionals.

Photoshop and other content-authoring tools are now better equipped to share, a more powerful feature set to edit and convert content and workflows to make conversions easier. When you're in the editing context for converting images, Photoshop now easily converts reframes between other editing context types natively. When converting between graphic and video, the final step now is done right in the editing context of the image itself. Other new features round out the variety and ease of use. Adobe XD has added a web camera (beta) to the desktop application, and Photoshop now has support for importing embedded versions of workflows. And for those who edit on different hardware, including tablets, or who want to run the software with reduced system requirements, Photoshop now uses less memory within the software itself, allowing customers to work with more images. The redesign of the "Review" panel made way for an enhanced experience as users edit and work with content. Easier access to the applications within the panels, as well as new keyboard shortcuts, make it simpler and faster for users to quickly navigate to the various editing options. The web browser now shows all the tools available to users, such as in-app brushes, timeline and panel tool kits, layers, channels, plus social media functions, such as the new Quick Look below an image to easily share to Twitter or Facebook. The browser also now has search functionality, which lets users quickly search for content. Elsewhere, the Photoshop and Photoshop Elements user interface has been simplified, to give users greater access to the tools.

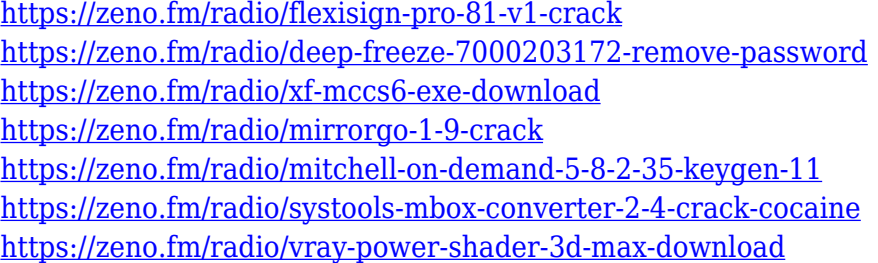

So if you are looking for a tool that will do your work for you, Photoshop is one of the heavyweights of all the editing software on the market, and for a good enough reason too. But you will have to use or learn a handful of quirky workflow in order to make basic edits a cake walk. And the one thing you cannot get around in Photoshop is that once your file is set up, it must be edited in almost every single way the tool can. The strength of the tool is its craziness. If you skip on few of the quirks, you may burn yourself a few

times. Adobe Photoshop – like was mentioned earlier, this is not the easiest editing software to use for a beginner. The editing dialogs are perhaps the worst part of the software. It took me a couple of years to get the hang of them. But the good part about this editing software is that it just doesn't give you the luxury of a traditional selection tool. You have to do the entire image select thing thing yourself. And it is time consuming and eventually a pain in the neck. So is there any other editing software that you actually want to compete with Photoshop at all? Well, damn it, there isn't. Suffice it to say, Photoshop is at the top of the list when it comes to editing. The millions of software users are testament enough to this fact. If you are editing images for media, then you will need Photoshop. And if you are editing images for personal use too, Photoshop is going to be the choice of choices. And that's something we have to welcome.

Photoshop doesn't just offer basic photo editing tools or even photo retouching. With the new features of Adobe Photoshop, it lets you to design some of the most comprehensive digital photo editing, graphic design, and much more. Previously Photoshop featured editing tools, but now it has become an advanced program that lets you to design outstanding digital photo edits and graphic design effects. Adobe Photoshop tools and features are known for its amazing effects, functions, editing, color corrections, etc. It is known for photo retouching, photo enhancement and artistic effects. It is the most advanced version of software which is used to make professional and artistic photo retouching and photo editing in this project. This software is developed for making photo repairs and enhancements. You can also enhance photos and change colors and brightness The most developed and widely used Photoshop software by designers and artists is the Adobe Photoshop. It is one of the best photo editing tools for manipulating, merging, and color correction of photos and images. They provide a variety of tools for advanced photographers. It is the best photo editing software for layouts, text, and effects (head, bodies, and others). All the users use this program to design brochures, logos, and any other design documents. Adobe Photoshop Elements is a software used for making easy edits and edits. It is user-friendly and simple to the user. You can use it to make menus and layouts to create photomontages, brochures, etc.